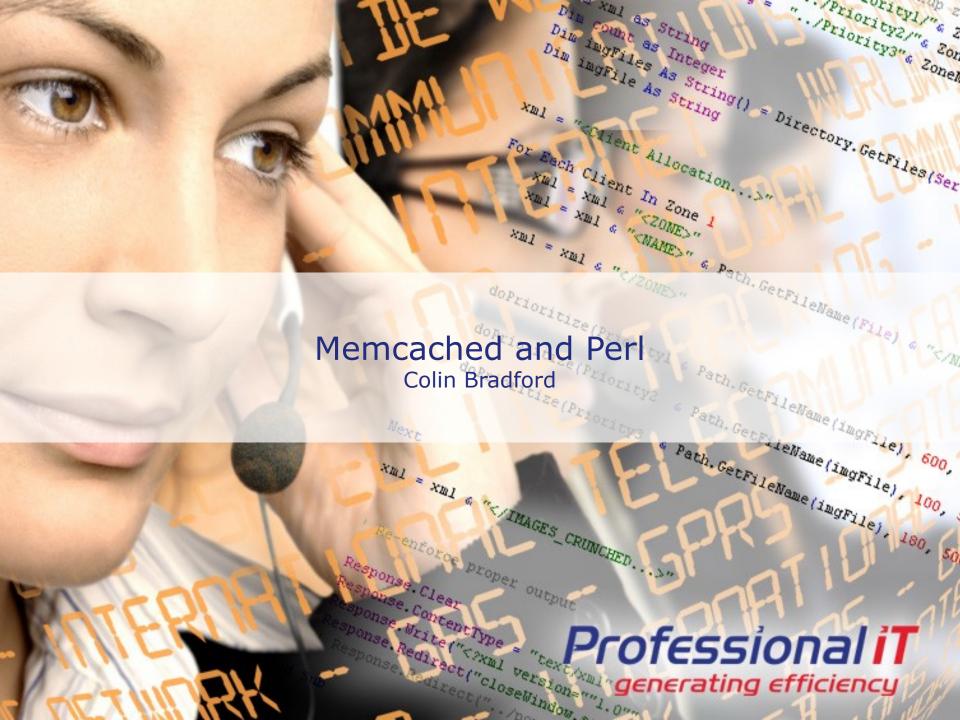

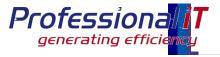

## Agenda

- Introduction to caching
- What is memcached
- Example Uses
- Gotchas

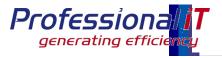

### What is a cache?

- A cache is "a collection of data duplicating original values stored elsewhere or computed earlier" according to Wikipedia
- Store data under a key
- Often implemented as an associative array
- Limited in size, with an eviction policy

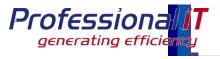

## Why cache?

### Performance increase

- Reduce disk IO and wait times
- Reduce the amount of calculation

#### Load decrease

- For databases, reduce the number of queries
- For servers, reduce the amount of CPU spent on calculations

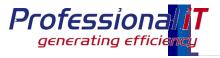

### What is memcached

- In-memory cache daemon, with a TCP interface
- Simple operations:
  - set(key, data, expiry time)
  - get(key)
  - . . . plus some others
- Evicts based on LRU (with caveats)
- Open source server (BSD)
- Clients for multiple languages
  - Need to ensure data can be read across all

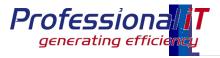

## Key features

- Client based key distribution to multiple servers
  - Servers do not need to communicate with each other
- Server written in C, runs on most Unix platforms
- Very fast
  - Non blocking
- Simple text based network protocol
  - Newer releases have a binary protocol as well

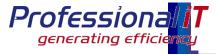

## Accessing from Perl

```
use Cache::Memcached;
#Connect
my $cache = Cache::Memcached->new(servers => [ "10.0.0.1:11211",
   "10.0.0.2:11211" ]);
# Set some data - $data can be a ref, as long as Storable can nfreeze it
$cache->set($key, $data, 3600); # 1 hour expiry
# Get the data back
my x = cache->get(key);
# or get multiple pieces simultaneously
my $hashref = $cache->get_multi($key1, $key2, $key3);
```

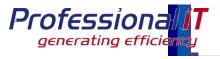

### Example uses

#### LOVEFILM

- 50ish page views/second
- Each is personalised
- Wide range of products (75,000+) and users (900,000+)

### Cache uses

- Product data
- Customer data
- Editorial text

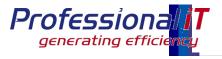

#### LOVEFILM: Product data

- Infrequently changing data
- Expensive to compute
  - multiple tables for actors, directors, related titles
  - Data is manipulated before presentation
- Frequently accessed
  - Nearly every page has at least one product
  - Home page has around 8
  - Some pages have more than 30

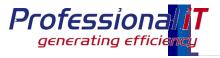

## Advantages of memcached

- Central store of product data
  - No duplication of data in memory on multiple servers
- Fast access to perl data structure
- Long expiry time (days)
  - Product updates can be pushed to the central cache
- Cache catalogue object
  - Cache the result of computation, not the result of a single database query

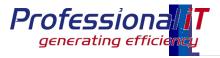

#### Customer data

- Store regularly used data
  - Customers rental list, account data
- Each page view may go to a different web server
  - Local caches have poor hit rate
- Updates to the cache data can be pushed to the central cache
  - Local cache would be stale
- Short expiry times
  - Only needed for the length of a visit

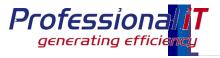

### Editorial text

- Text on site can be edited by editorial team
- Central cache can be updated
  - Long expiry times, but very quick updates
- Reduces database load
- Can store the results of processing
  - Turning movie titles into links
  - Checking for trailers

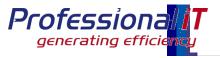

#### Performance

- More than 10,000 cache fetches per second
- Single threaded daemon
- Gigabit network connection
- 7.5 Gb cache
- > 95% hit ratio (across all keys)

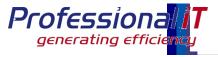

# Deployment

- "Typical" deployment puts memcached on web hosts, using spare memory
- Very low CPU, can run anywhere that has spare memory
- Client hashing algorithm determines server to use for a specific key

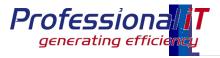

## Deployment in code

- Need to cache at the appropriate level
  - Caching individual database queries is easy
    - May not give best performance increase
    - Hard to get cache invalidation correct
  - Caching the end result may give lower hit rates
  - Caching partial results, but still doing some computation may yield good results
  - Test and Benchmark!
- Use a namespace separator in the key, to avoid clashes

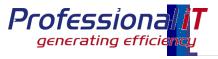

### Alternative APIs

Use callbacks to calculate data on a miss

Cache->retrieve(\$key, \$expiry, \&callback, @callbackdata);

- Can instrument cache misses by namespace
- Can time data calculation, to do a "cost of miss" calculation
- Can instrument cache writes that are never read

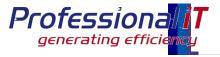

### **Gotchas**

- Can't store undef
  - get returns undef on a miss, so you can't store that a key doesn't exist
- ▶ 1Mb limit (as standard) on objects
  - Data size (once frozen) must be under 1Mb. set doesn't warn you if it's bigger – silently fails
- Storable.pm problems with mixed 32/64bit environments
  - Older versions of Storable didn't cope with a mixed environment

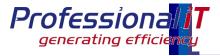

### **Gotchas**

- A failed cache will timeout (eventually)
  - The timeout is configurable, but Cache::Memcached didn't correctly mark servers that are down
- Beware of the cost of computing data if the cache is down
  - A down cache will cause all data that it stores to be recalculated every time it's needed
- Beware of context switches
  - Running memcached on web servers causes context switches between Apache and memcached
  - This slows page build times (measurably for LOVEFiLM)

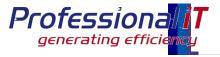

### Gotchas

## "Stale Slab" problem

- memcached allocates a slab of memory as needed
- A slab holds a single size of object and are not reclaimed
- memcached eventually hits the configured limit of slabs
- If the size of your objects changes, memcached many not have the right number of slabs for that size of object
   and the hit rate goes down

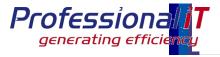

## **Tips**

- It's a cache it will lose data
  - so make sure you can recreate anything in the cache
- Think about and test cache failures
  - Maybe a main/standby method works better for a use case
- Monitor hit rates
  - track hit rates (ganglia), and investigate changes
- Don't use set and get as method names
  - Use store and retrieve, or similar less likely to confuse in code

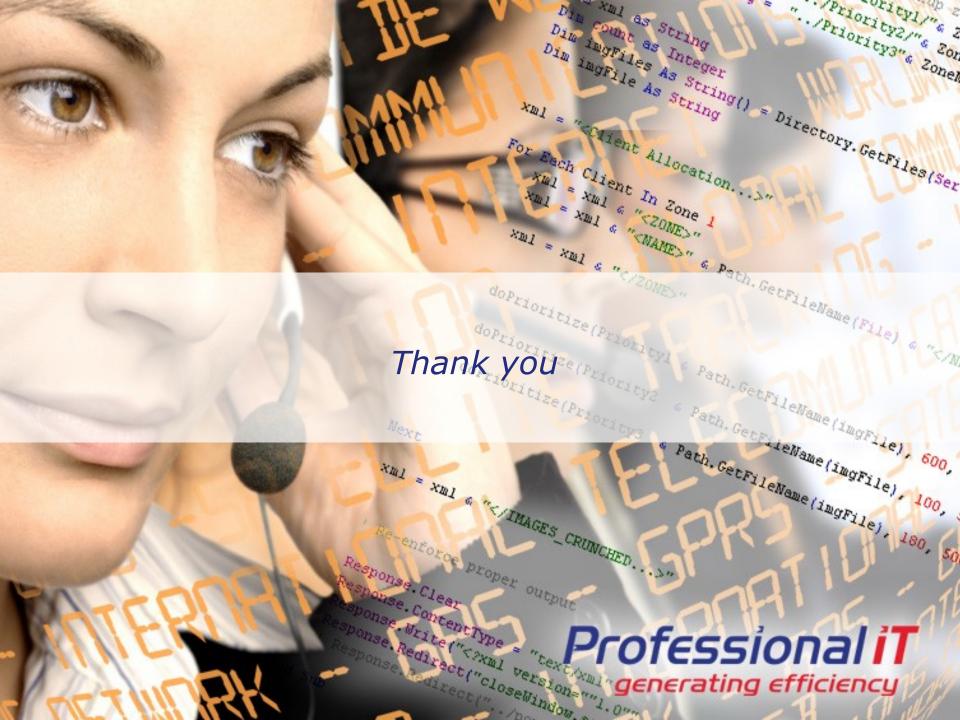